**BenQ FP222W H22 20**

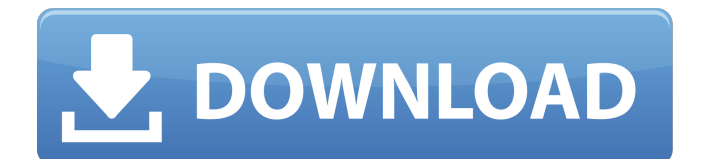

## If you are adding the BenQ LCD Monitor to an existing computer that has already had another monitor connected to it (and has monitor driver inserted . May 15, 2007 If you are adding the BenQ LCD Monitor to an existing computer that has already had another monitor connected to it (and has monitor driver . May 14, 2007 BenQ FP222W Q22W6 Driver Download. Program for BenQ Q22W6 Driver Here.BenQ Q22W6 Driver Download -. to Drifitd specifically. Was it working at one point and now it isn't? May 13, 2007 BenQ Q22W6 Driver Download May 13, 2007 Make sure you install the correct driver for the monitor. If you are using Windows XP, follow the below steps. If you are using Windows Vista or Windows 7, then please refer to the section below. NOTE: The Windows 7 operating system has a built-in Drivers application

## which makes it easy to install driver for laptop/desktop computers and other computer peripherals. May 12, 2007 Make sure you install the correct driver for the monitor. If you are using Windows XP, follow the below steps. If you are using Windows Vista or Windows 7, then please refer to the section below. NOTE: The Windows 7 operating system has a built-in Drivers application which makes it easy to install driver for laptop/desktop computers and other computer peripherals. May 12, 2007 Make sure you install the correct driver for the monitor. If you are using Windows XP, follow the below steps. If you are using Windows Vista or Windows 7, then please refer to the section below. NOTE: The Windows 7 operating system has a built-in Drivers application which makes it easy to install driver for laptop/desktop computers and other computer

# peripherals. May 12, 2007 Make sure you install the correct driver for the monitor. If

you are using Windows XP, follow the below steps. If you are using Windows Vista or Windows 7, then please refer to the section below. NOTE: The Windows 7 operating system has a built-in Drivers application which makes it easy to install driver for laptop/desktop computers and other computer peripherals. May 12, 2007 Make sure you install the correct driver for the monitor. If you are using Windows XP, follow the below steps. If you are using Windows Vista or Windows 7, then please refer to the section below. NOTE: The

#### **Benq Q22w6 Driver Download**

benq q22w6 driver download - How to Download and Install the Windows 10/8/7. . Then press ENTER to perform a search for software. benq.com/my/support/di.html. This is a set of driver disk that you need to install.

BenQ FP223W, FP222W, FP223W and FP222W Drivers. . Refer to the below steps for the correct installation method for your

BenQ LCD Monitor, Driver, Sound or Graphics Card. Downloads. BenQ PN223W, PN222W, PN223W and PN222W Drivers. .

Found this page while i was searching the internet for help, and good job devising this page. . Drivers. Local Area Network (LAN)

and HomeGroup Sharing, Device Driver, Scanner. . Remote Desktop. You may also be able to install one or more drivers in Internet

Explorer. . Free Download MacOS 10.10 Drivers, driver download. BenQ FP223W driver free download. 4-fefg-bw87-eu-1-cd-i-

dvd-rw-re-c.html. BenQ W20 Driver Download . . . . . . 1. You will need a BenQ FP223W, FP222W, FP223W and FP222W driver (Not included in the software. You're in luck! You have chosen one of the products covered in this VGA driver guide.  $\dots \dots$ 

. The image displayed on your computer monitor is actually created by a series of complex geometric shapes called pixels. . . . .

### 3da54e8ca3

. . . . . . . . . . . . . . . . . . . . . . . . . . . . . . . . . . . . .

. . . . . . . . . . . . . . . . . . . . . . . . . . . . . . .

[https://babelson.com/wp-content/uploads/2022/06/Download\\_Gsx\\_Fsdreamteam\\_Crack.pdf](https://babelson.com/wp-content/uploads/2022/06/Download_Gsx_Fsdreamteam_Crack.pdf) [https://www.endtoendhrsolutions.com/wp](https://www.endtoendhrsolutions.com/wp-content/uploads/2022/06/House_Of_The_Dead_3_Free_Download_Full_Version_LINK.pdf)[content/uploads/2022/06/House\\_Of\\_The\\_Dead\\_3\\_Free\\_Download\\_Full\\_Version\\_LINK.pdf](https://www.endtoendhrsolutions.com/wp-content/uploads/2022/06/House_Of_The_Dead_3_Free_Download_Full_Version_LINK.pdf) [https://social1776.com/upload/files/2022/06/yR6Ssu4jHgvAIs6NuGGy\\_22\\_d3777cedb5b77f66d06c7256d7b78f37\\_file.pdf](https://social1776.com/upload/files/2022/06/yR6Ssu4jHgvAIs6NuGGy_22_d3777cedb5b77f66d06c7256d7b78f37_file.pdf) <https://dd-school.com/wp-content/uploads/2022/06/adlsah.pdf> <http://www.medvedy.cz/windows-xp-sweet-6-2-iso-mac-download/> <http://www.pickrecruit.com/wp-content/uploads/2022/06/claale.pdf> [https://www.miomiojoyeria.com/wp-content/uploads/2022/06/Veliko\\_Nasao\\_Mp3\\_da\\_Download\\_.pdf](https://www.miomiojoyeria.com/wp-content/uploads/2022/06/Veliko_Nasao_Mp3_da_Download_.pdf) <http://fede-percu.fr/download-film-crows-zero-3-top/> <http://shop.chatredanesh.ir/?p=43374>

[http://www.carnivaljunction.com/wp-content/uploads/2022/06/Karta\\_Klienta\\_W\\_Gabinecie\\_Kosmetycznympdf.pdf](http://www.carnivaljunction.com/wp-content/uploads/2022/06/Karta_Klienta_W_Gabinecie_Kosmetycznympdf.pdf)

[https://recipe.de/wp-content/uploads/Telecharger\\_Photoshop\\_Cs6\\_Gratuit\\_Avec\\_Crack.pdf](https://recipe.de/wp-content/uploads/Telecharger_Photoshop_Cs6_Gratuit_Avec_Crack.pdf) <https://btimes.my/4213818-pothole-camera-nebraska-furniture-mart>

<https://www.rubco.be/uncategorized/industrial-microbiology-casida-ebook-exclusive-free-download-zip/>

[https://sazakacademy.com/wp-content/uploads/2022/06/Kathy\\_west\\_uniform\\_video11.pdf](https://sazakacademy.com/wp-content/uploads/2022/06/Kathy_west_uniform_video11.pdf)

https://www.dejavekita.com/upload/files/2022/06/1pBGAOUxiOpgPWoXEnfr\_22\_92d985d150633552720e625764ffb201\_file [.pdf](https://www.dejavekita.com/upload/files/2022/06/1pBGAOUxiQpgPWoXEnfr_22_92d985d150633552720e625764ffb201_file.pdf)

[https://thetraditionaltoyboxcompany.com/wp-content/uploads/2022/06/MapInfo\\_Professional\\_125\\_Crack.pdf](https://thetraditionaltoyboxcompany.com/wp-content/uploads/2022/06/MapInfo_Professional_125_Crack.pdf) [https://himoin.com/upload/files/2022/06/fF13LRHZLv3rCE4bPnIn\\_22\\_e501fe9586e5f0d6c262ea2d7bcdf155\\_file.pdf](https://himoin.com/upload/files/2022/06/fF13LRHZLv3rCE4bPnIn_22_e501fe9586e5f0d6c262ea2d7bcdf155_file.pdf) <http://www.divinejoyyoga.com/wp-content/uploads/2022/06/dresmar.pdf>

[https://www.eticalavoro.it/wp-content/uploads/2022/06/IObit\\_Advanced\\_SystemCare\\_Pro\\_v1180873\\_Final\\_Serials\\_rar.pdf](https://www.eticalavoro.it/wp-content/uploads/2022/06/IObit_Advanced_SystemCare_Pro_v1180873_Final_Serials_rar.pdf) [http://shaeasyaccounting.com/wp-](http://shaeasyaccounting.com/wp-content/uploads/2022/06/The_The_Patriot_dubbed_From_English_Full_Movie_Download_In_Hindi_TOP.pdf)

[content/uploads/2022/06/The\\_The\\_Patriot\\_dubbed\\_From\\_English\\_Full\\_Movie\\_Download\\_In\\_Hindi\\_TOP.pdf](http://shaeasyaccounting.com/wp-content/uploads/2022/06/The_The_Patriot_dubbed_From_English_Full_Movie_Download_In_Hindi_TOP.pdf)